## Jupyter Notebook: Getting Started

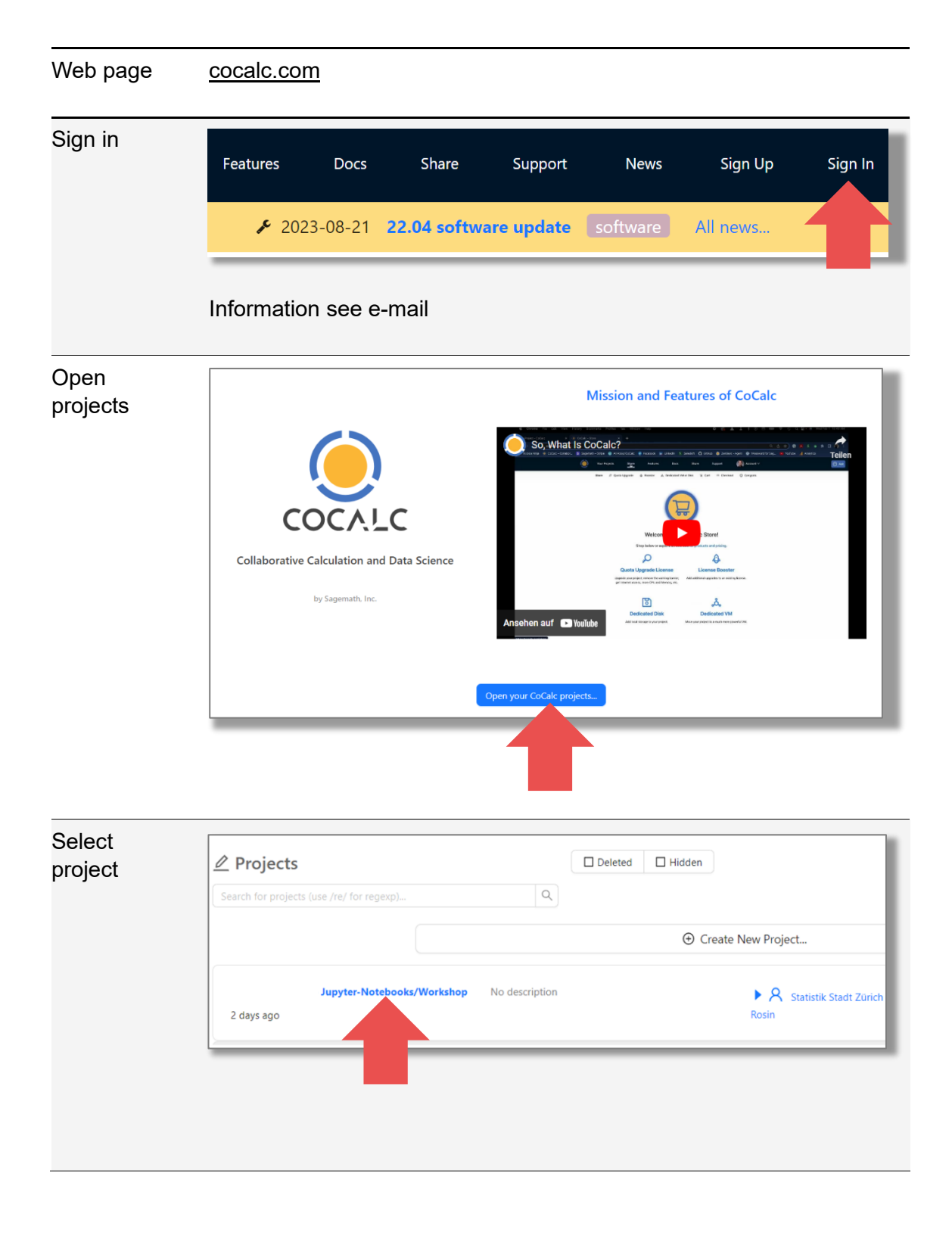

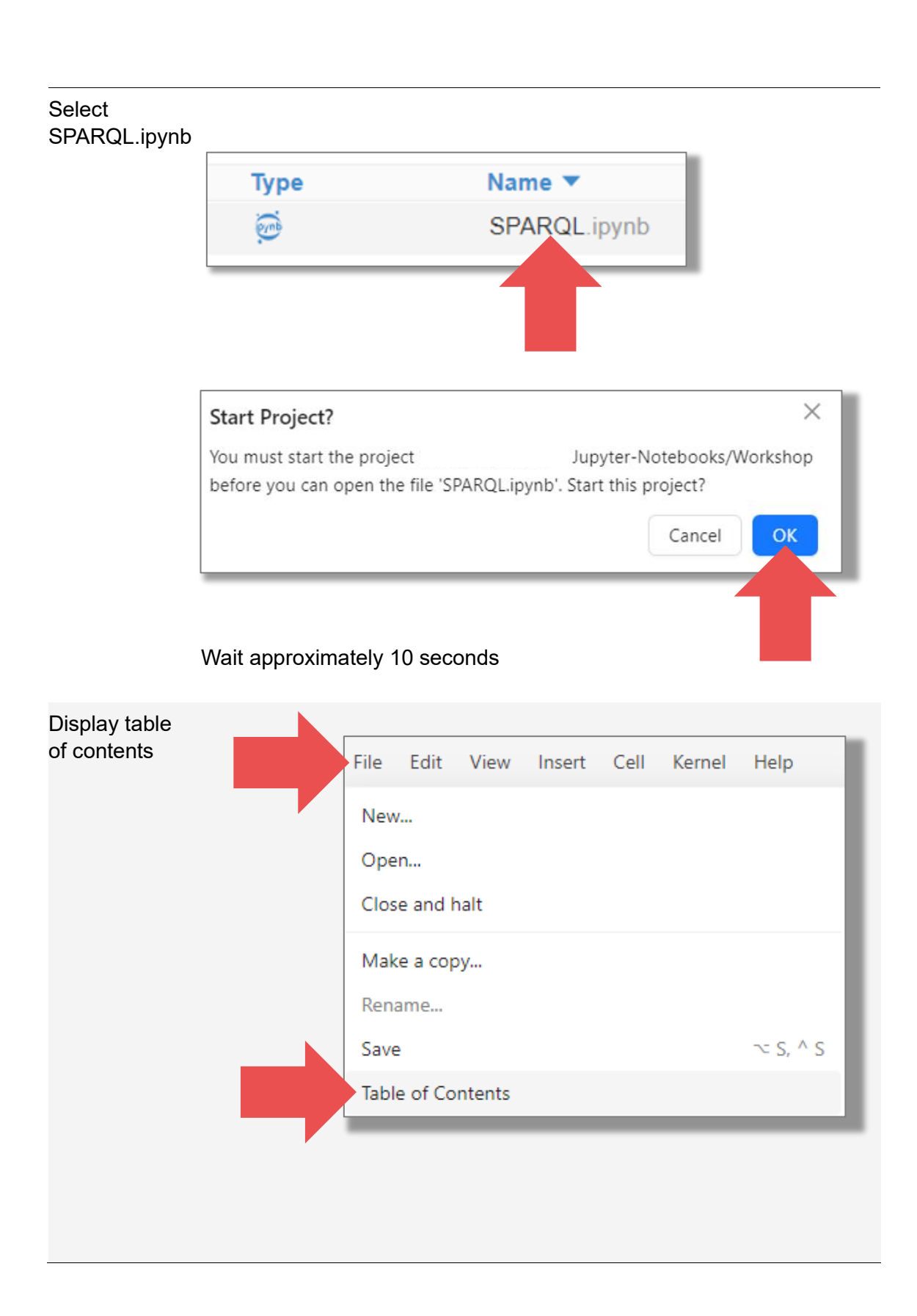

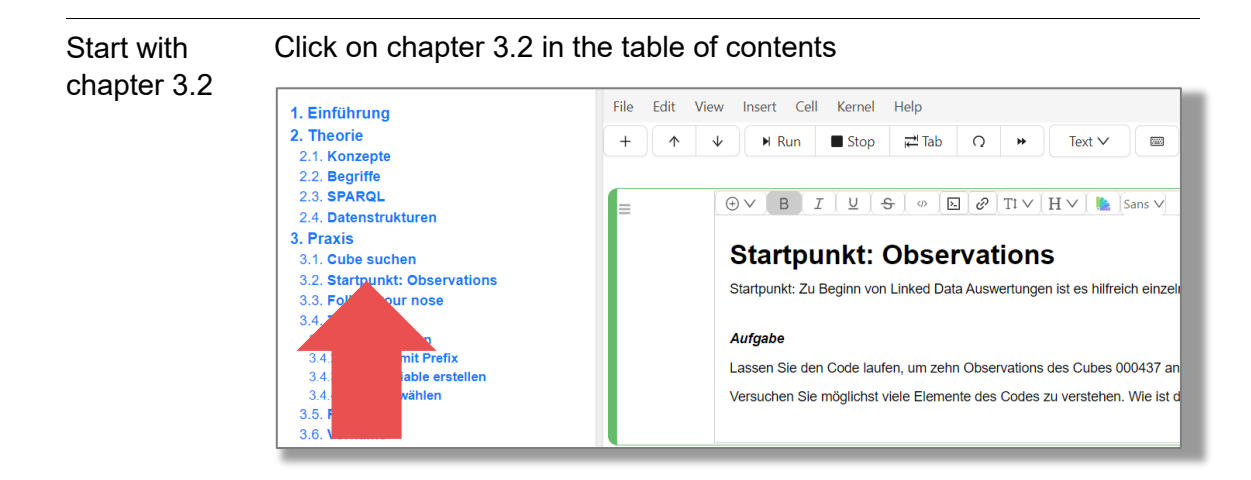

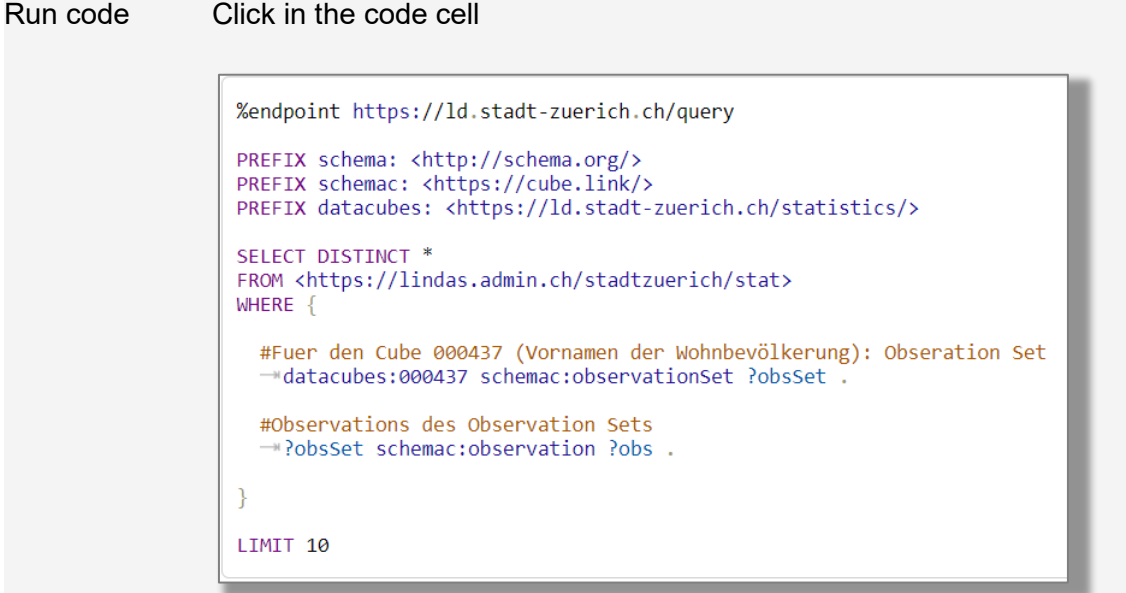

Run the code: either «ctrl + enter» or click on «Run».

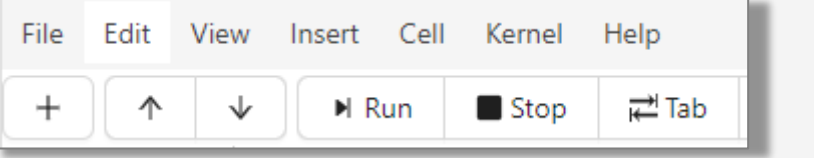